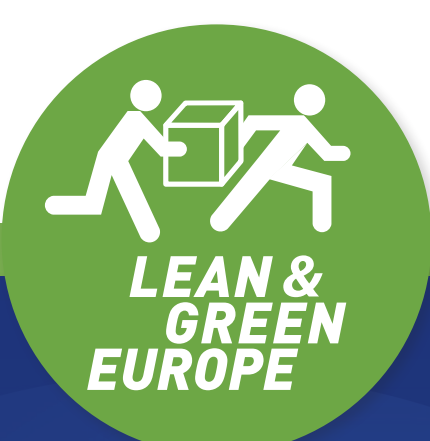

**4**

# **Introduction to the calculation** of CO<sub>2</sub> emissions for participation **in Lean & Green**

**The basics of establishing the baseline of CO2 emissions of road transport, inland shipping, rail transport, warehouses/distribution centers and terminals, for participation in national chapters of Lean & Green**

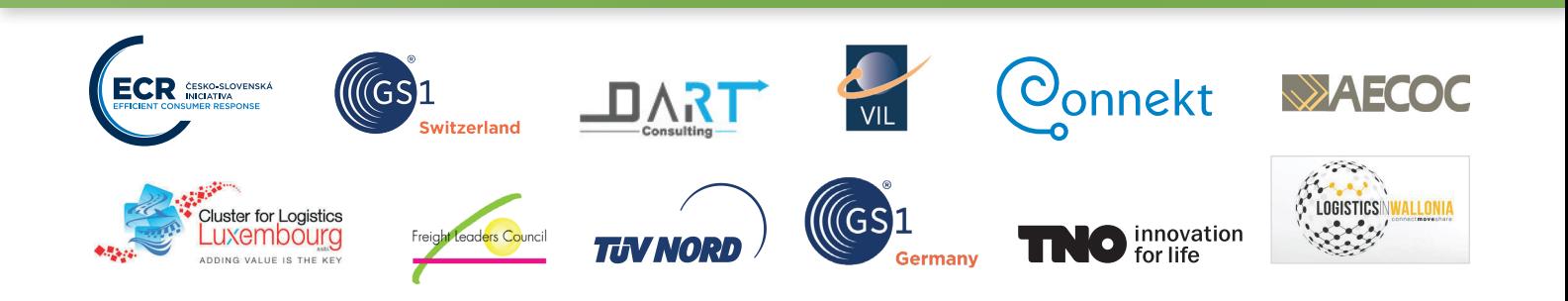

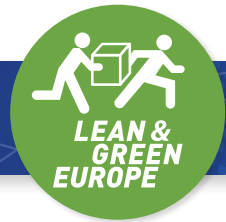

### **Table of contents**

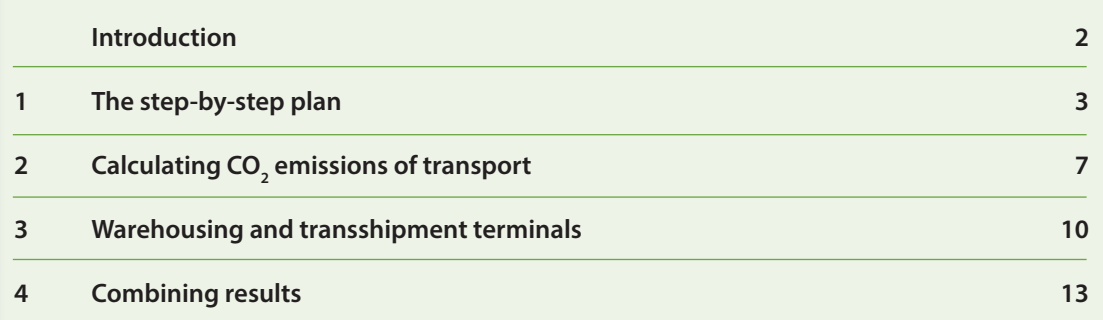

### **Introduction**

One of the first steps in Lean & Green is to establish the baseline: the CO<sub>2</sub> emissions related to a **part of a supply chain for a shipper, or related to your companies activities for a transporter. The baseline is used to develop an action plan to reduce the overall emissions by 20 % or more.** Establishing a baseline may be the first time someone is exposed to CO<sub>2</sub> emissions calculations for transport. This document provides a simple, step-by-step plan for calculating CO<sub>2</sub> emissions<sup>2</sup>. You will be guided through the process of determining the CO<sub>2</sub> emissions of the most common **transport modes (road, inland shipping and rail transport), as well as those of warehouses, distribution centers and terminals.**

We will explain step by step:

- Where you should start
- What data you need and where you can collect them
- How to calculate your  $\text{CO}_2$  emissions
- How to calculate your emissions per unit

<sup>1</sup> The official indicator for GHG emissions is CO2e , the normalized effect of a GHG gas. In this document CO<sub>2</sub> is used as a shorthand for GHG emissions expressed in CO<sub>2</sub>e.

*<sup>2</sup> The method for calculating emissions is derived from the GLEC framework, and is compliant with this methodology.*

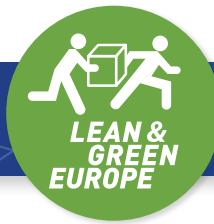

# **1 The step-by-step plan**

There are four steps involved in calculating your CO<sub>2</sub> emissions. This chapter explains these four **steps and identifies a number of general principles. In the chapters that follow the step-by-step**  plan is applied, firstly to calculate the CO<sub>2</sub> emissions of transport and then to calculate those of **warehousing.**

The step-by-step plan is part of the process of developing an action plan as preparation for participation in Lean & Green<sup>3</sup>. This step-by-step plan completes the following sections of the action plan: "The CO $_{_2}$  Baseline Measurement" and "Scope".

#### **1.1 Step 1. Determining the scope**

In the first step you choose the activities for which the CO<sub>2</sub> emissions will be calculated. You can include all the logistics activities within your organization. However, for Lean & Green at least 50% of the CO<sub>2</sub> emissions and/or volume of activities must be in scope, for the following functions:

- Own DC/warehouse (if applicable)
- Outbound transport (distribution to customer, transport to own DCs)

#### **1.2 Step 2. Collecting the data**

The second step involves collecting the data used to calculate the CO<sub>2</sub> emissions. The data must correspond to the scope selected in step 1 and must relate to one full year.

#### You need

- details of the fuel consumed for outbound transport
- the amount and type energy consumed by your warehouse or terminal, plus the GHG emissions of cooling fluid for conditioned warehouses
- the quantity of goods transported or handled

This quantity can be expressed in terms of the number of tons, the number of  $m<sup>3</sup>$ , the number of packets, the number of pallets or your own unit. The preference is given to the number of tons. The requirements differ between modes and is indicated in the specific chapters. Logistics services providers use their own data, while shippers can use data obtained from their logistics services providers.

*3 Applicable for Award and Star phases. The second Star requires a different scope.*

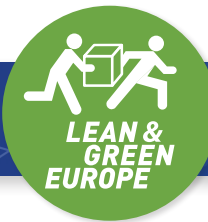

### **1.3 Step 3. Calculating your co<sub>2</sub> emissions**

In step 3 you calculate CO<sub>2</sub> emissions on the basis of the data collected in step 2, and calculate a specific consumption factor to be used by customers for their own calculation. The consumption factor is necessary for a shipper who outsources transport to calculate their particular footprint, especially in shared (barge, rail, LTL and distribution) transport.

For a warehouse the amount and type of energy is converted to CO<sub>2</sub> emissions. For instance, electricity is converted with the applicable local emission factor (kg CO $_{_2}$ /kWh)  $\,$  to CO $_{_2}$  emissions.

*Emission factors can be found in (inter-)national databases (such as https://co2emissiefactoren.nl/ for the Netherlands, or GLEC as a fallback for default factors). The used emission factor must be mentioned explicitly. As a standard WTW (well-to-wheel) emission factors are used by Lean & Green, so electricity or other sources of energy can be compared to diesel.*

The total amount of emissions is divided by the number of outbound goods in a year to generate the specific consumption factor (kg CO<sub>2</sub> /unit).

For a terminal the same method is used to calculate the absolute amount of  $\mathrm{CO}_2$  emissions, to be divided by the number of units handled to generate the specific consumption factor (for instance kg  $CO<sub>2</sub> /TEU$ ).

A transporter can use the total amount of fuel, to be multiplied with the emission factor of 3.23 kg CO<sub>2</sub> per liter of diesel to calculate the total amount of emissions.

For transport the specific consumption factor can be calculated in a various manners. The more sophisticated the manner of calculation, the more accurate the consumption factor is.

The most simple manner<sup>4</sup> is to use:

- The number of units shipped in a year (# units)
- The amount of kilometers driven in a year (# km's)
- The amount of fuel used in a year, converted to total CO<sub>2</sub> emissions

The consumption factor is than calculated as

total CO $_{_2}$  emissions/# units.# km's

*<sup>4</sup> A more sophisticated approach allocates emissions based on shortest-feasible-distances driven, multiplied by the amount to that destination (see GLEC framework). The preferred method in the second Star and further is to use the Great-Circle-Distance allocation method and Lean Analytics tools, as explained in Lean & Green Analytics.*

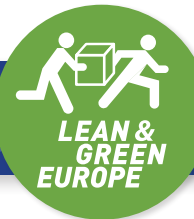

Shippers use all these consumption factors to calculate the amount of emissions in a part of a supply chain, and to add them up.

For them the emissions are calculated by multiplying the number of units by the length of the trip for transport, or to multiply the number of units by the specific consumption factor of (for instance) a terminal.

If a shipper cannot get these consumption factors from their transporters of terminals or warehouses, standard consumption factors are to be used. In the Netherlands https://co2emissiefactoren.nl/ gives these for the Netherlands. In other countries other references can be used, or the GLEC consumption factors as a fallback for default factors. If default consumption factors are used, the source must be mentioned.

#### **1.4 Step 4. Calculating the emission for unit**

The final step involves calculating the emission per unit as a KPI. This KPI has practical benefits for the reduction realization as it compensates for changes in volume over the years.

It gives:

- **1 Insight** into your CO<sub>2</sub> emissions per unit of goods transported and/or stored/transshipped.
- **2 Overview** of your own performance and comparison with your peers. That means you will know how you are performing in relation to other companies.
- **3 Potential areas for action:** Based on this insight and overview you will know where you can make improvements.

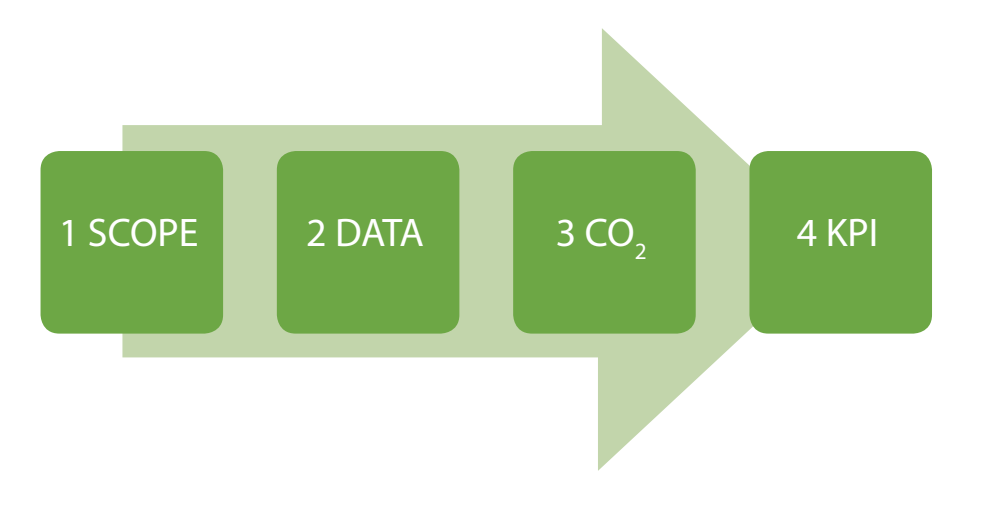

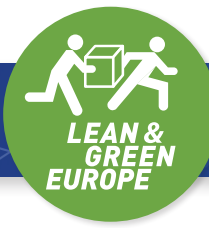

# **2 Calculating CO<sub>2</sub> emissions of transport**

This chapter describes how you calculate CO<sub>2</sub> emissions for road, inland shipping or rail transport. **Chapter three deals with warehouses. At the end of this chapter three examples are given of how**  the step-by-step plan can be applied to calculate CO<sub>2</sub> emissions.

#### **2.1 Determining the scope for Lean & Green Award**

As explained in the previous chapter, 50% of the CO<sub>2</sub>/volume for warehousing/DC's and outbound transport must be in scope. Shippers must also have 50% of their total CO<sub>2</sub> and/or volume in scope, even if this has been outsourced.

#### **2.2 Collecting the data**

To calculate the CO<sub>2</sub> emissions, you need to collect data on fuel and the quantity of goods transported. Where these data can be collected, differs from one mode to another. Ideally, you should work with a single unit of measurement. If you have several units, we advise you to recalculate them using conversion tables (e.g.  $1$  TEU = 10 tons or 1 cubic meter = 333 kg).

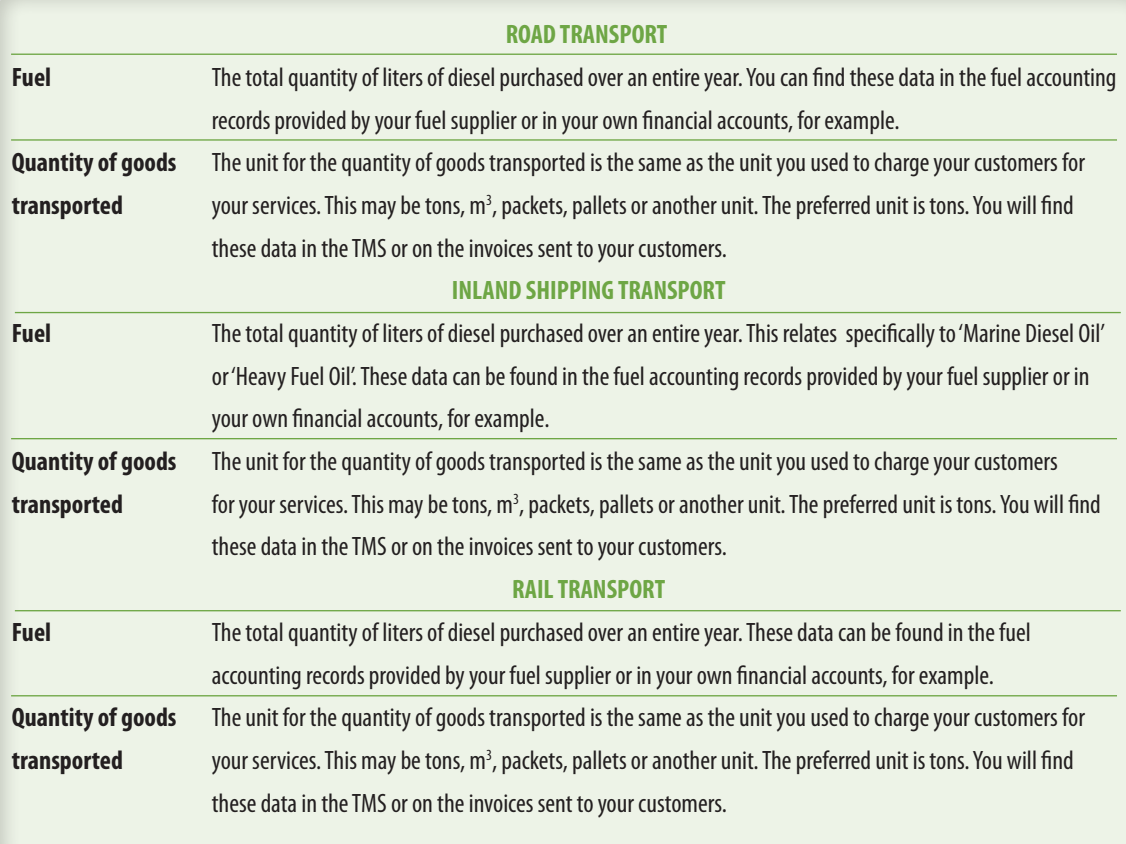

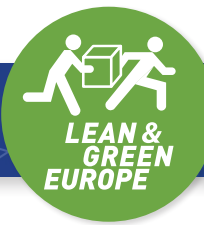

If you are a logistics services provider and have no insight into your actual fuel consumption, or a hipper who cannot obtain this information from your logistics services provider, you can calculate it using the distance traveled.

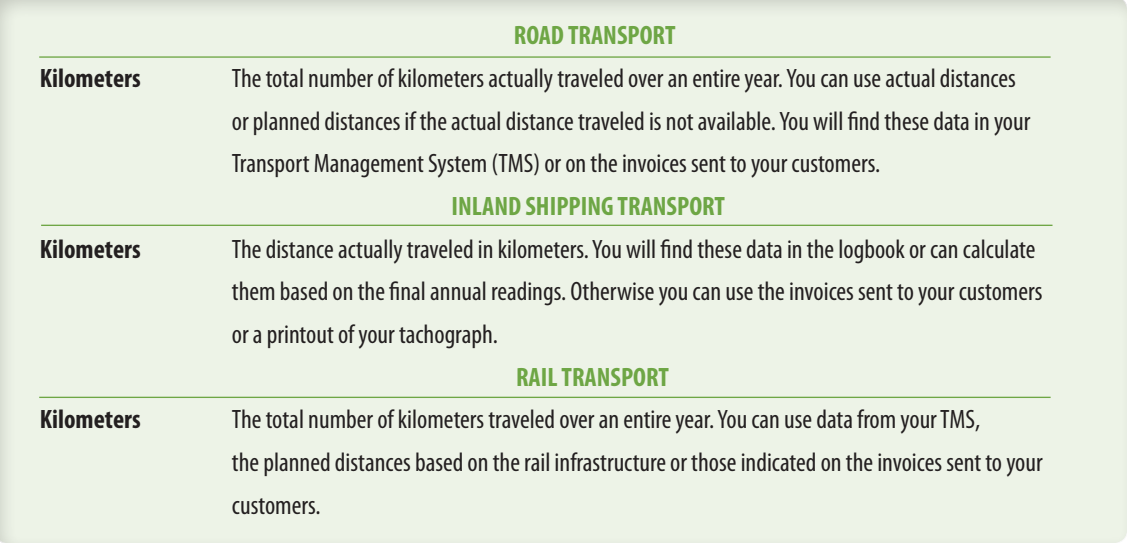

Once you have calculated the distance, you can convert this to CO<sub>2</sub> on the basis of:

- Fuel consumption per kilometer. Let's say you have traveled 10,000 km, with average consumption of 3.5 km per liter. That means you have consumed 10,000/3.5 = 285.7 liters of diesel.
- Emission factors, as found in www.co2emissiefactoren.nl or GLEC

### **2.3 Calculating your CO<sub>2</sub> emissions**

You can calculate your CO<sub>2</sub> emissions by multiplying the quantity of fuel by the corresponding conversion factor. The table below shows the emission factors for fuel for each mode.

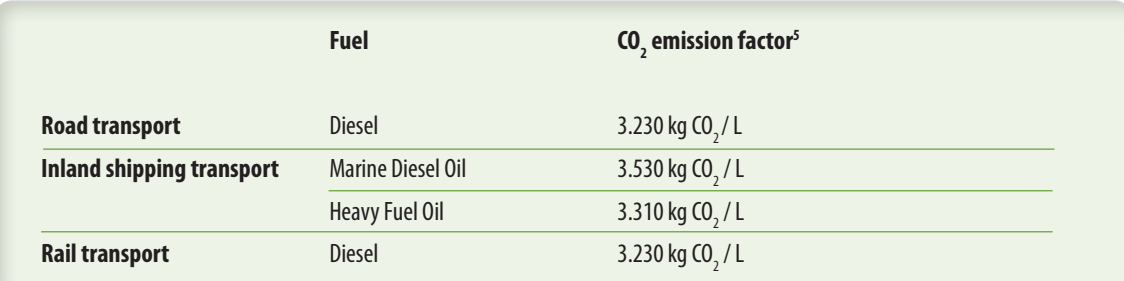

If for a shipper a logistics services provider supplies the average CO<sub>2</sub> emissions per unit of goods transported and the quantity of goods transported, the total CO<sub>2</sub> emissions for the shipper is found by multiplying the quantity of goods transported by the average CO<sub>2</sub> emissions per unit of goods transported.

*5 All CO2 emission factors in this document originate from http://co2emissiefactoren.nl/*

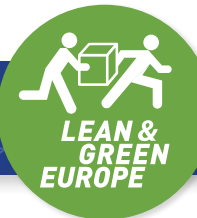

If a shipper only has a specific consumption factor (kg CO<sub>2</sub> emissions/unit.km), it is necessary to estimate the length of the travelled distances per delivery order. So per order the following data is necessary:

- Amount (units)
- Shortest feasible distance (km)
- Specific consumption factor (kg  $CO<sub>2</sub>$  emissions/unit.km)

The multiplication of these three gives the amount of CO<sub>2</sub>.

#### **2.4 Calculating the KPI**

The KPI (kg CO<sub>2</sub> per ton) indicates the CO<sub>2</sub> emissions per unit of goods transported. You calculate the KPI by dividing the CO<sub>2</sub> emissions by the quantity of goods transported. The KPI guides you in the area of sustainability by offering you an insight and an overview, as well as revealing potential areas in which you can take action.

#### **2.5 Examples**

#### **2.5.1 Example: Outbound road transport**

A logistics services provider with its own trucks transports goods to the customer itself. In 2016 its fleet of trucks purchased a combined total of 45,239 liters of diesel. Over the same year 12,764 tons of goods were transported.

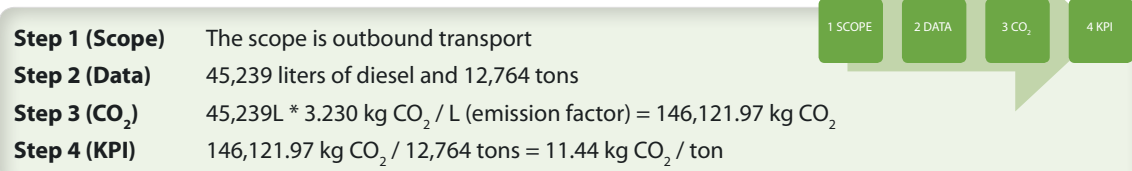

#### **2.5.2 Example: Outsourced road transport (groupage)**

A shipper has outsourced its transport to a logistics services provider. The logistics services provider cannot provide any details on fuel or kilometers. It is possible, however, indicate that the CO<sub>2</sub> emissions per ton are 14.62 kg CO $_{_2}/$  ton and that 8,442 tons were transported over the entire year.

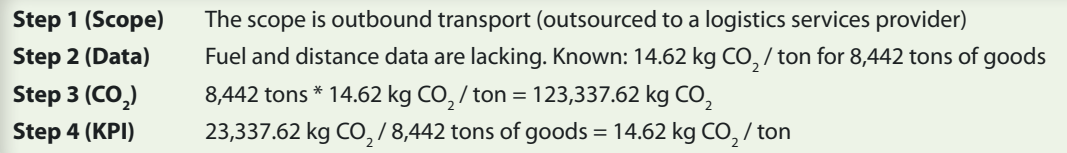

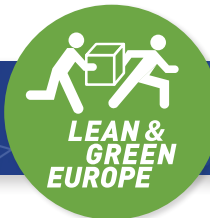

#### **2.5.3 Example: Inland shipping transport**

An inland shipping transport operator transports containers for several customers between two terminals. 16,565 TEU are transported annually. The operator has received a final statement from its fuel supplier indicating that 86,415 liters of Marine Diesel Oil have been purchased.

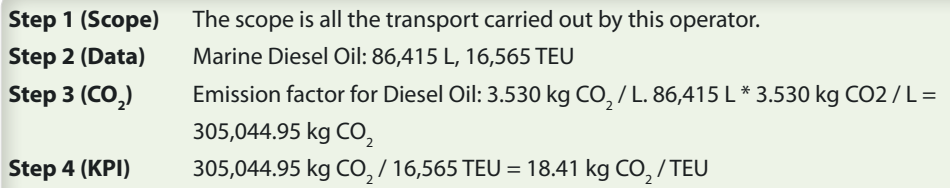

### **3 Warehousing and transshipment terminals**

**This chapter describes the process of determining the CO2 emissions of warehousing and terminals.** 

#### **3.1 Determining the scope**

As explained in chapter two, 50% of the CO<sub>2</sub>/volume for warehousing and outbound transport must be in scope. Your outbound transport was dealt with in chapter three. This chapter focuses on warehousing.

If you use a logistics services provider (for warehousing and/or transport), you must also have 50% of your total CO<sub>2</sub> and/or volume in scope, even if this has been outsourced.

#### **3.2 Collecting data**

To determine your CO<sub>2</sub> emissions, the first figure you need is the quantity of goods. With a view to achieving a simple calculation method that avoids double counting, we use the quantity of outbound goods. The unit used can be tons, m3, packets, pallets or another unit. Preference is given to tons, however. You will find these data in the WMS or on your invoices.

Besides the quantity of goods, you also need the amount of energy consumed:

- Electricity (kWh)
- Gas
- Diesel

These data can be found in your financial accounts or in the annual statement from your energy supplier, for example. You need to ensure that electricity, for instance, is not counted twice, if both warehousing and transshipment activities have been included in the scope.

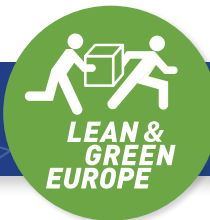

### **3.3 Calculating your CO<sub>2</sub> emissions**

You can calculate your CO<sub>2</sub> emissions by first calculating the CO<sub>2</sub> emissions for each energy carrier and/ or fuel. The CO<sub>2</sub> emissions for an individual energy carrier and/or fuel are calculated by multiplying the amount of energy or fuel by the corresponding conversion factor. You then add up the CO $_{\textrm{\tiny{2}}}$  emissions for each energy carrier and/or fuel.

Relevant emission factors are shown in the table below.

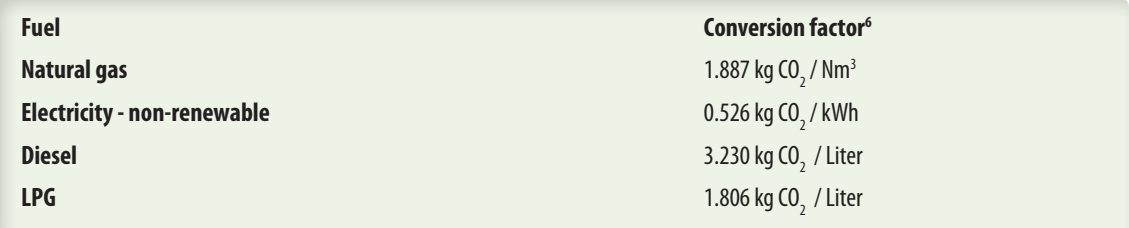

#### **3.4 determining the KPI**

The KPI offers an insight into your CO<sub>2</sub> emissions per unit of goods stored/transshipped. You calculate the KPI by dividing the CO<sub>2</sub> emissions by the quantity of goods stored/transshipped. The KPI guides you in the area of sustainability by offering you an insight and an overview, as well as revealing potential areas in which you can take action.

#### **3.5 Example**

A logistics services provider has a warehouse. Two electric forklift trucks operate in the warehouse and a terminal truck is used on the site. A total of 564,023 pallets were stored in 2016. The energy supplier charged for 54,230 kWh and 1,423 Nm3 of natural gas. In 2016 the terminal truck used 450 L of diesel.

*6 All CO2 emission factors in this document originate from http://co2emissiefactoren.nl/*

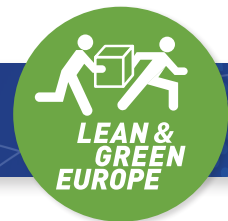

 $\bullet$ 

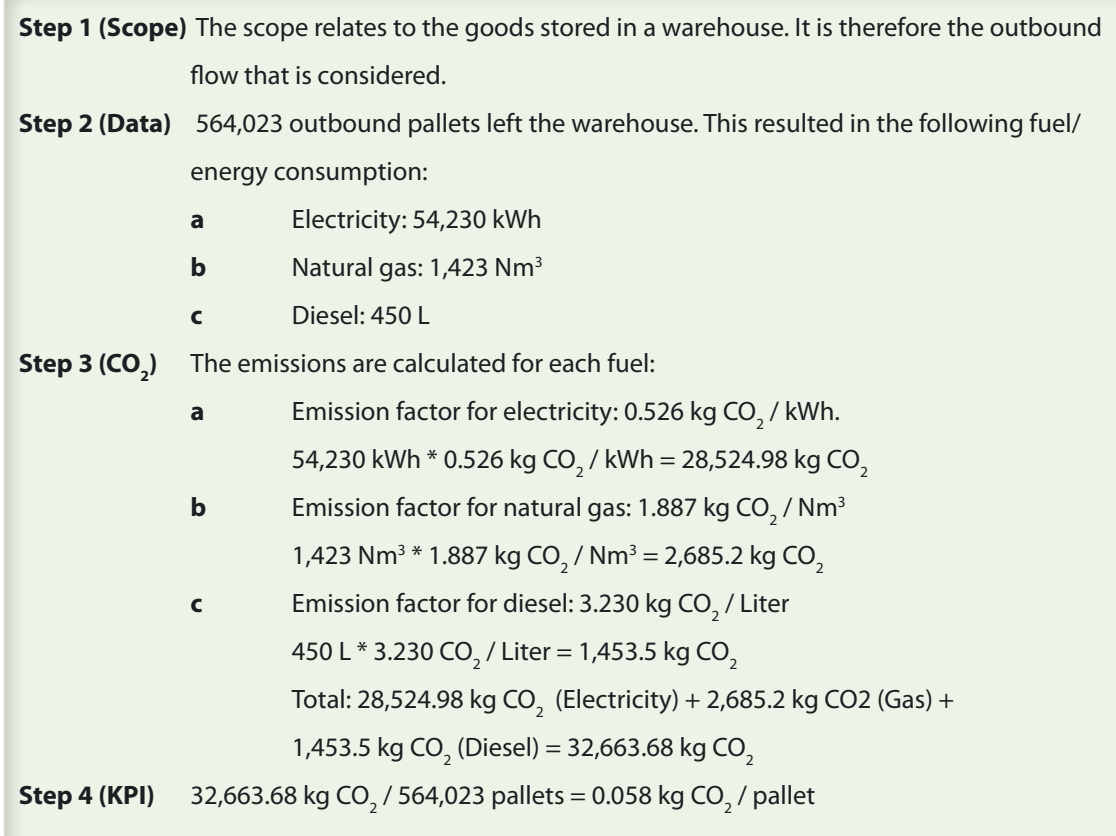

The above example also introduces the next chapter, as the various factors shown above are added together. In the next chapter you will see how this can be done for different modes or a complete supply chain.

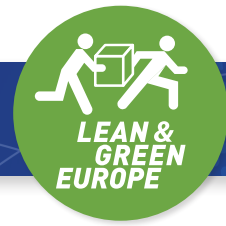

## **4 Combining results**

**Imagine that your supply chain is made up of a number of different elements/modes. You can calculate the KPI for this chain. This chapter explains how to do this and what you need to take into account.** 

#### **4.1 Adding up your KPI's**

In chapter three you calculated your KPI for each mode. The KPI for your warehouse was calculated in chapter four. To calculate the emissions for your overall transport chain, you can add up the individual KPIs. There are a number of points that you need to take into account here:

- The unit (quantity of goods) must be the same for all elements. If you perform the calculation for one mode in emissions per ton, you cannot use emissions per pallet for a different mode.
- Please note that you should only add up the KPIs that are applicable (to the transport chain you are calculating).

#### **4.2 Example**

A logistics services provider wants to calculate its CO<sub>2</sub> emissions per ton. It manages a transport chain that is structured as follows:

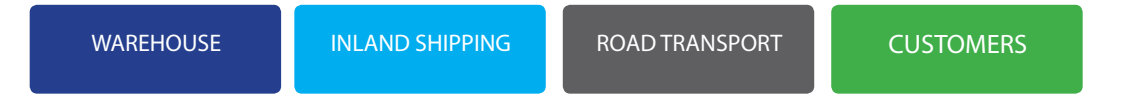

Using the step-by-step plan the logistics services provider has calculated the CO<sub>2</sub> emissions per ton transported or stored for its warehouse, inland shipping transport and road transport:

- Warehouse: 0.089 kg CO<sub>2</sub> / ton
- Inland shipping transport: 4.15 kg CO<sub>2</sub> / ton
- Road transport: 11.44 kg CO<sub>2</sub> / ton

You can then calculate the KPI by simply adding up these elements:

- 0.089 kg CO<sub>2</sub> / ton + 4.15 kg CO<sub>2</sub> / ton + 11.44 kg CO<sub>2</sub> / ton = 15.679 kg CO<sub>2</sub> / ton Imagine that this logistics services provider has transported 10,000 tons. Its CO<sub>2</sub> emissions are therefore:
	- 15.679 kg CO<sub>2</sub> per ton x 10,000 tons = 15,679 kg CO<sub>2</sub>

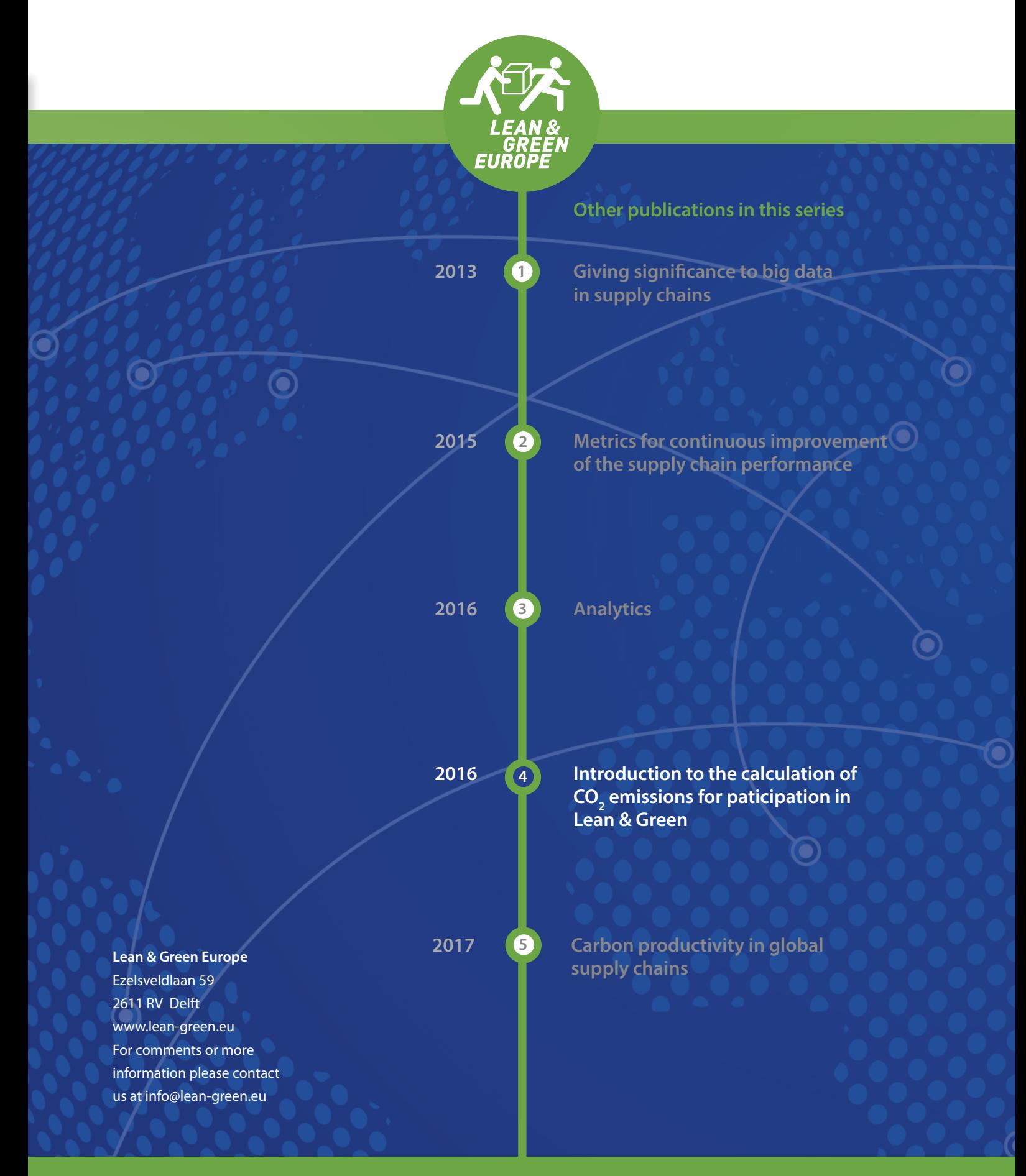

Lean & Green Europe is Europe's leading community for sustainable logistics. Lean & Green Europe combines corporate responsibility for reducing footprints with continuous improvement of operational performance and value for customers. Lean & Green Europe develops community-driven practical tools and guidelines for applying international emission calculation standards. Lean & Green members include > 500 shippers, carriers, logistics service providers, ports, terminals and retailers.